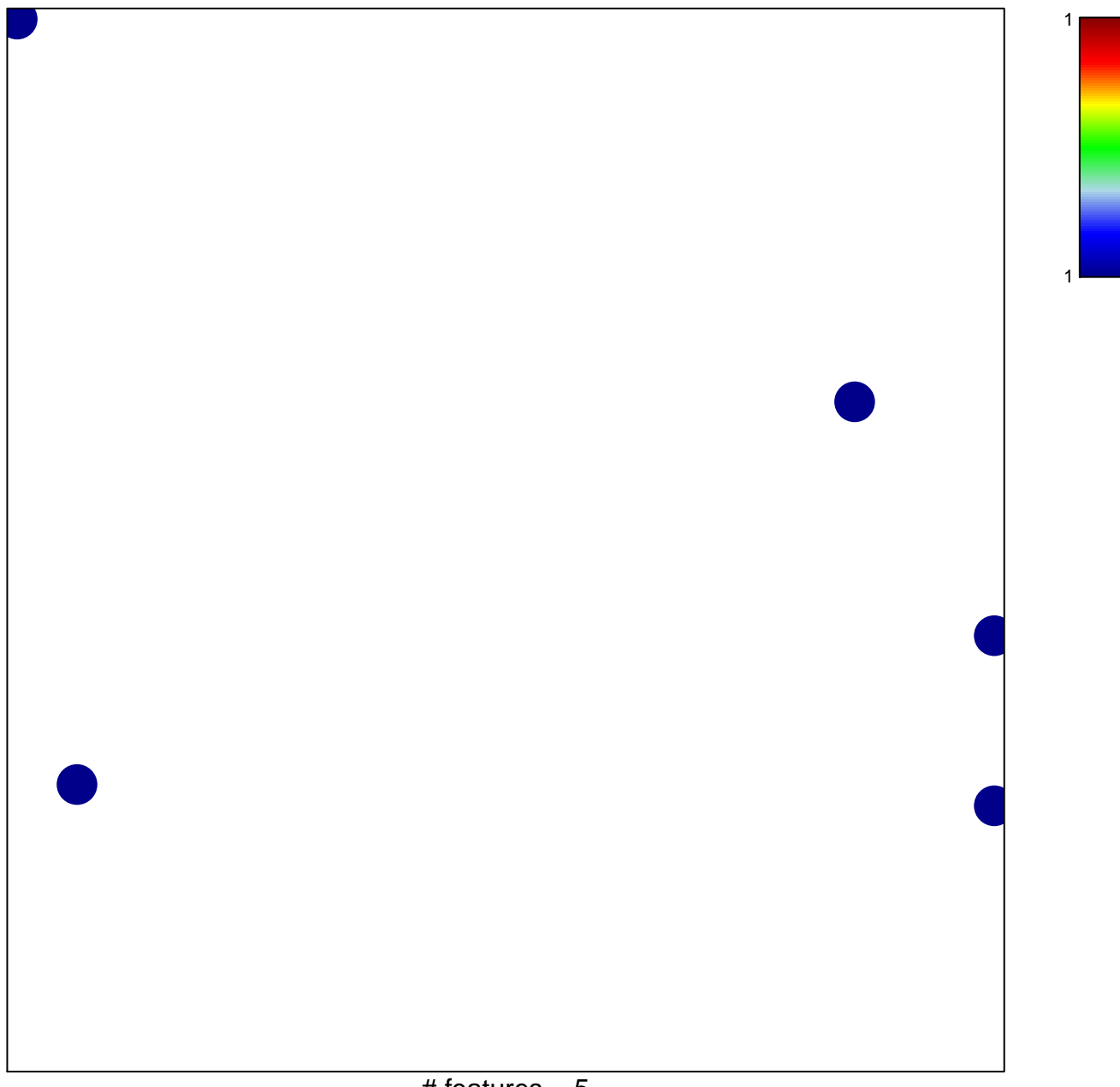

# features =  $5$ chi-square  $p = 0.83$ 

## **ZHENG\_FOXP3\_TARGETS\_DN**

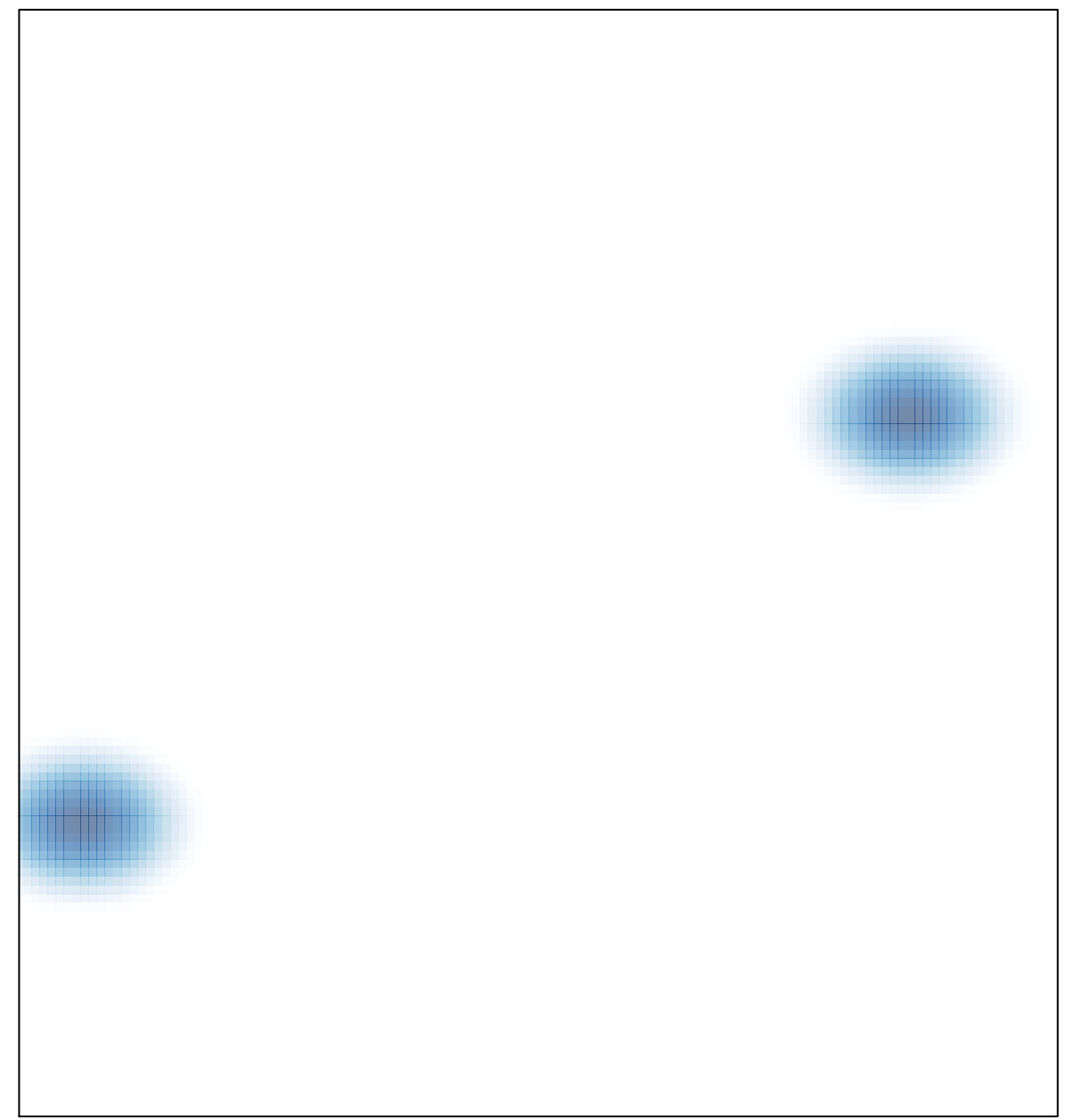